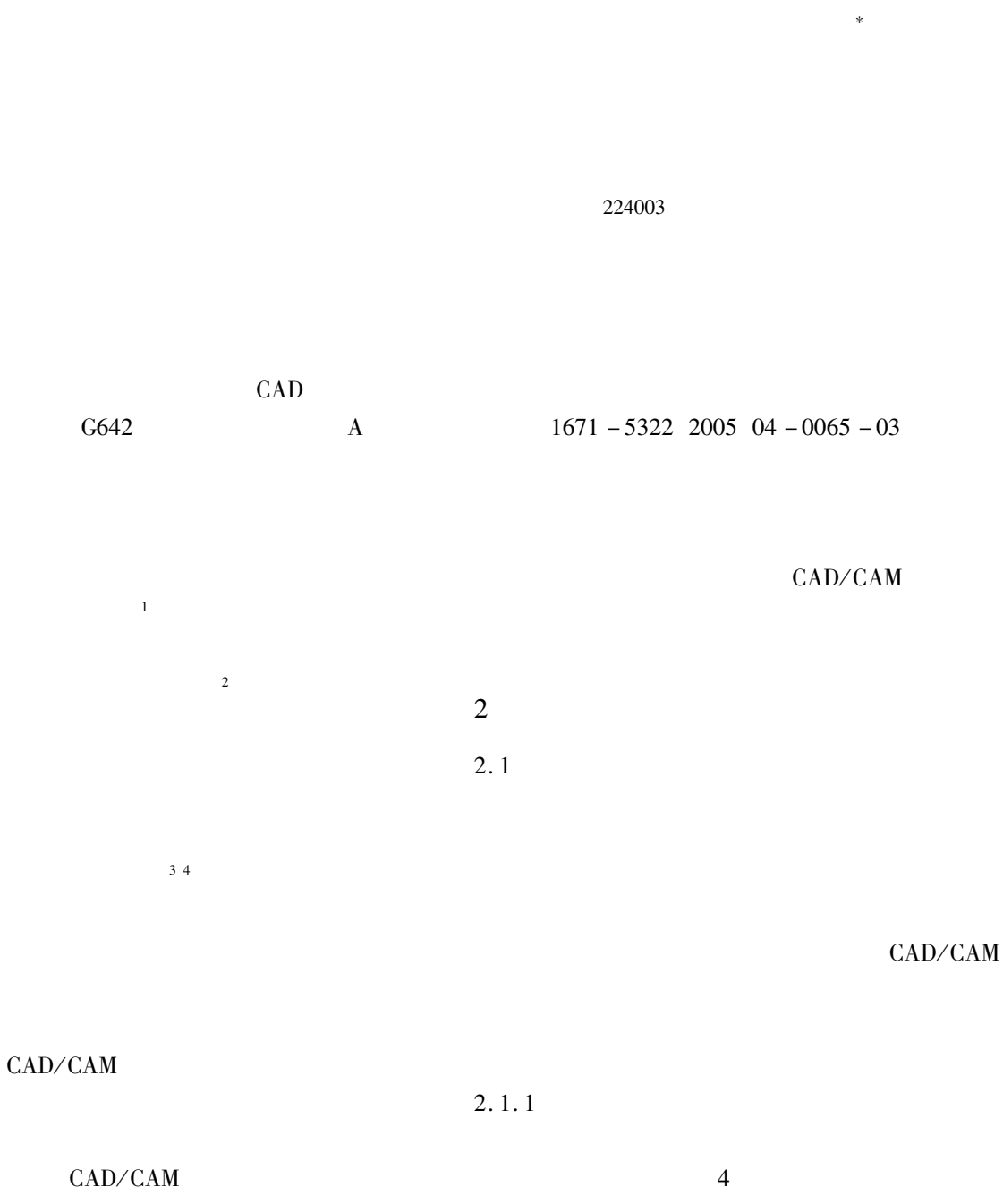

 $1965 -$ 

 $\mathbf{1}$ 

×

 $1 \,$ 

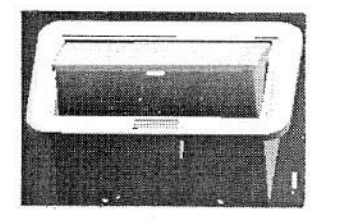

 $1$   $\ldots$   $\ldots$   $\ldots$ 

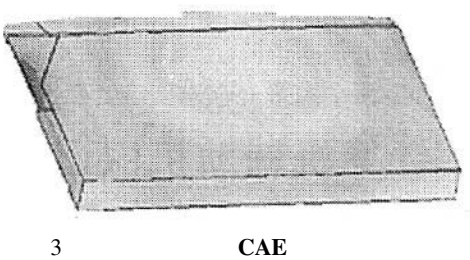

 $Fig. 3$  The distribution of stress on part of injection mold by CAE

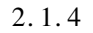

"""""""""""""""""""""""""""""""""""""""""""""

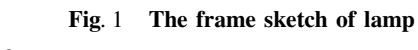

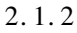

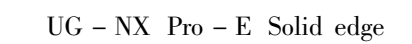

 $2 a$  $2<sub>b</sub>$ 

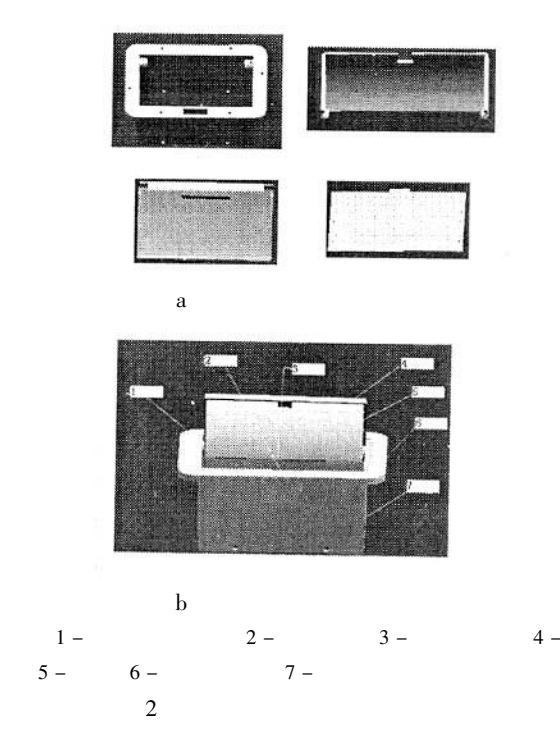

Fig. 2 Three - dimensional modeling of embedded lamp  $2.1.3$ 

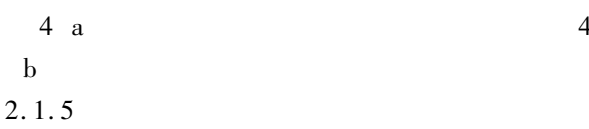

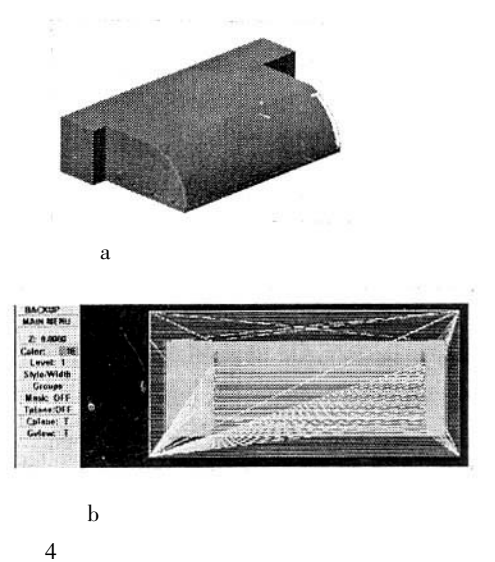

Fig. 4 The emulation effect of numerical control cutting part of injection mold

 $2.2$ 

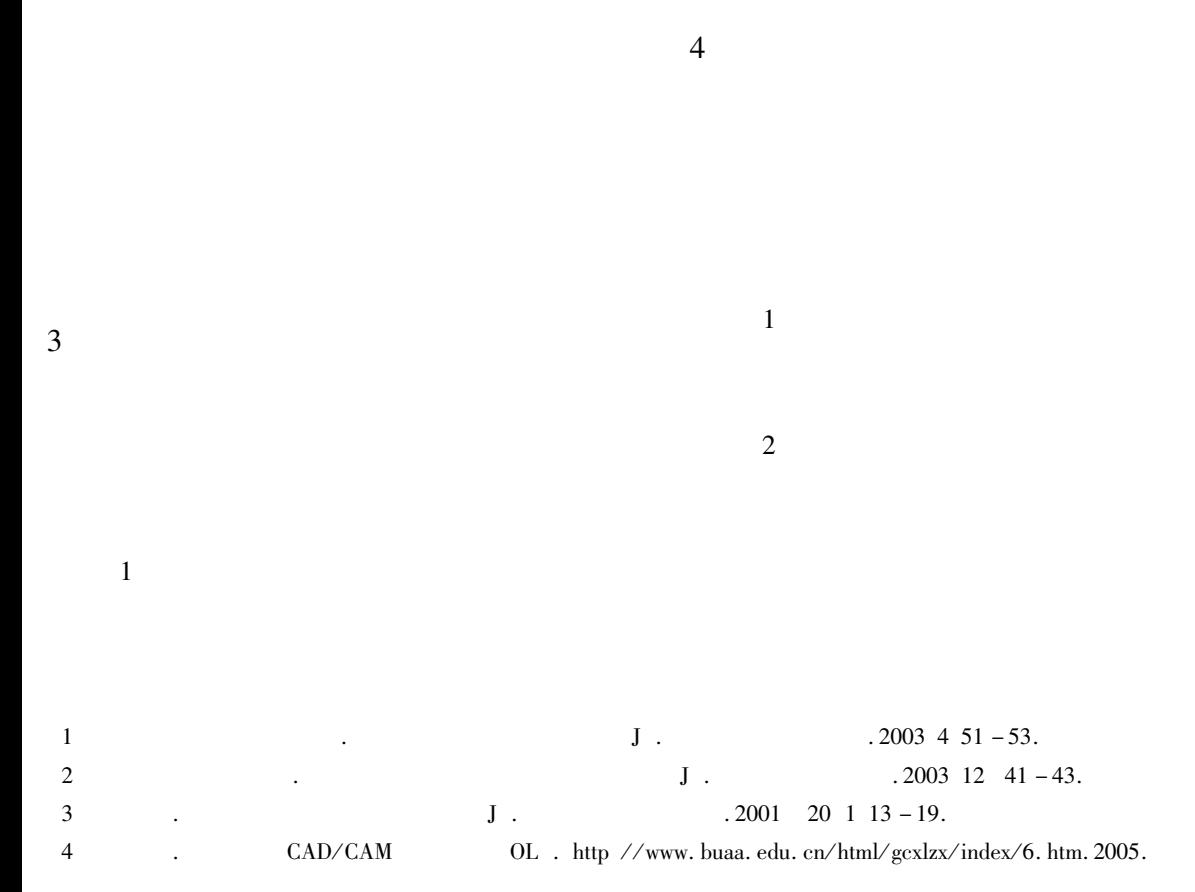

 $\overline{2}$ 

## An Exploration into the Reform of the Integrative Experiment **Teaching in Computer Aided Machine Design**

ZHOU Hai GE You - hua ZHU Long - yin

Department of Mechanical Engineering Yancheng Institute of Technology Jiangsu Yancheng 224003 China

Abstract A new reform project of integrative experiment was proposed which can enhance undergraduate abilities of innovation and application on computer according to characteristic of computer aided machine design specialty. The integrative experiment content method and implementing effectiveness have been discussed. The way to further reform integrative experiment was proposed.

Keywords integrative experiment teaching reforming CAD

 $\overline{A}$